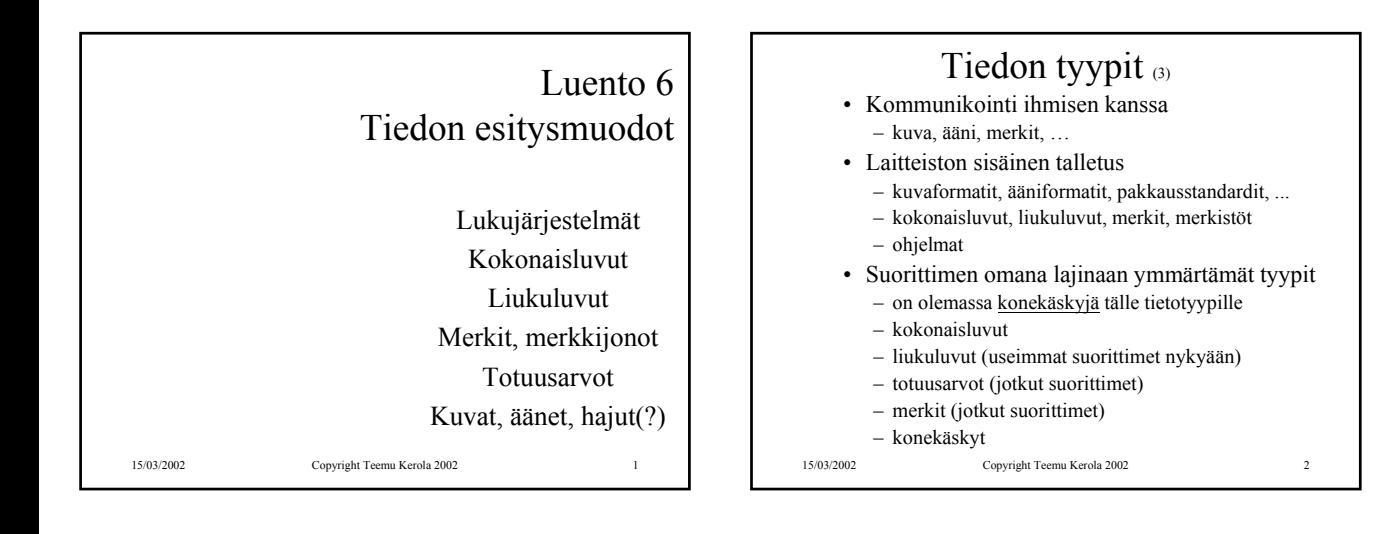

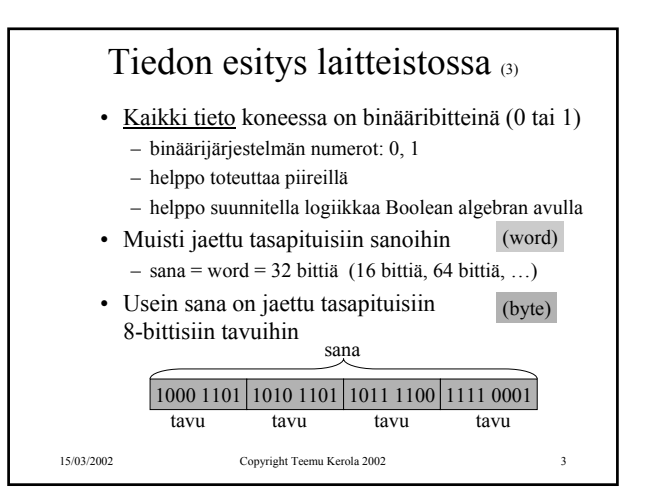

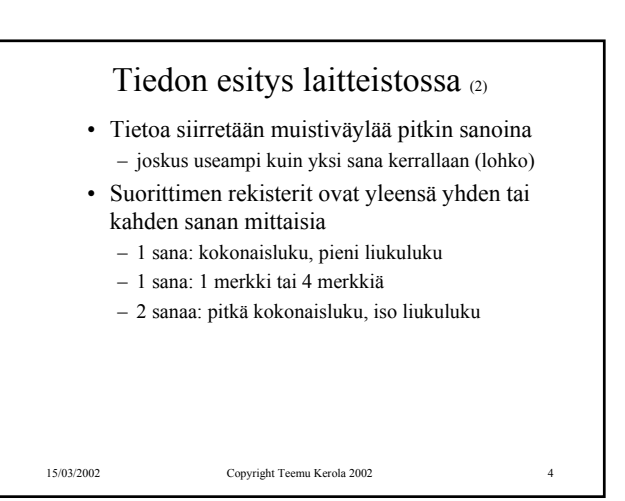

## Tiedon esitys (7) • Kysymys: miten esittää eri tyyppisiä tietoja? • Vastaus: koodataan ne biteiksi – kaikki tieto on koneessa bitteinä • Kaikelle käsitellylle tiedolle on omat koodausmenetelmänsä – kaikkia koodausmenetelmiä ei ole standardoitu – samalla tietotyypille voi olla useita koodausmenetelmiä • kokonaisluvut, liukuluvut, merkit, merkkijonot, kuvat, ... – ongelma: ymmärtävätkö koneet toisiaan?

• tiedon esitysmuotoa voidaan joutua muuttamaan, kun tietoa siirretään koneelta toiselle

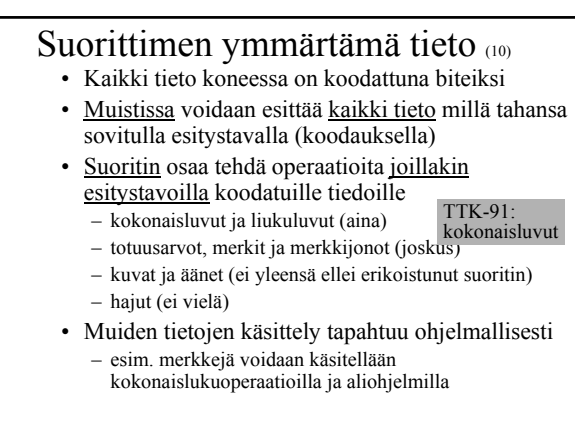

15/03/2002 Copyright Teemu Kerola 2002 6

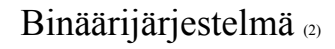

15/03/2002 Copyright Teemu Kerola 2002 7 • Kantaluku 2, numerot 0 ja 1 – numeroiden painoarvot oikealta vasemmalle:  $1=2^0$ ,  $2=2^1$ ,  $4=2^2$ ,  $8=2^3$ ,  $16=2^4$ ,  $32=2^5$ , ... – kymmenjärjestelmässä painoarvot ovat  $1=10^0$ ,  $10=10^1$ ,  $100=10^2$ ,  $1000=10^3$ , ... 1011 1011 1\*20 1\*21  $1*2^3$  0\*22  $0*2^5$   $1*2^4$ 1\*26 1\*27 650910  $* 10^0$  $0 * 10<sup>1</sup>$  $10<sup>3</sup>$  \* 10<sup>2</sup>

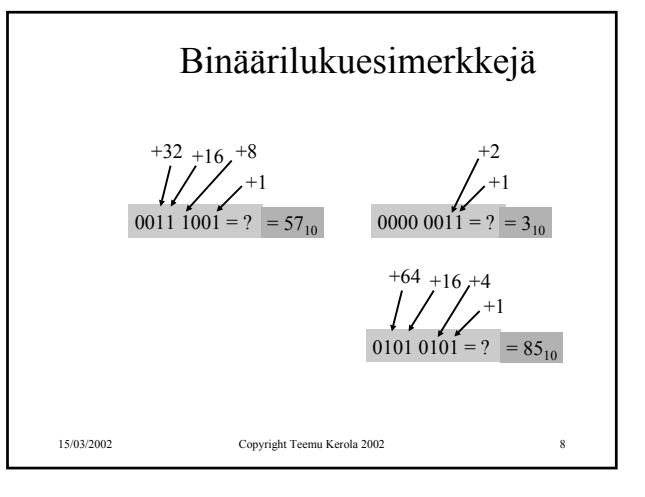

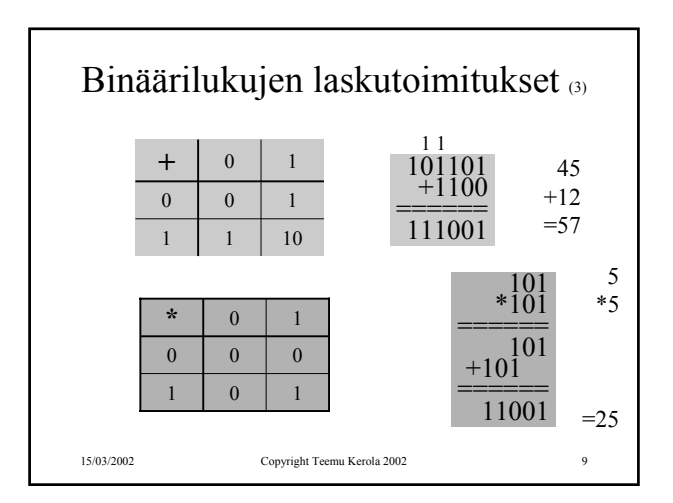

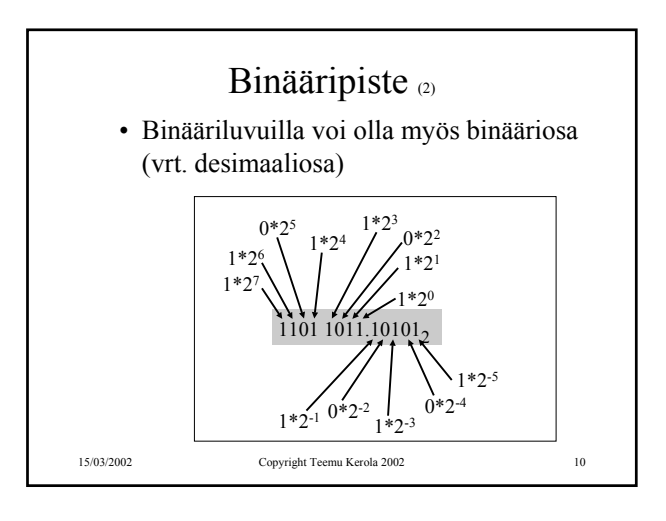

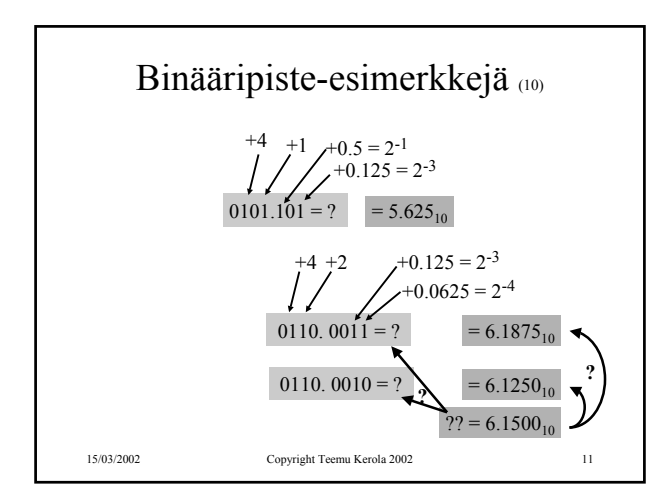

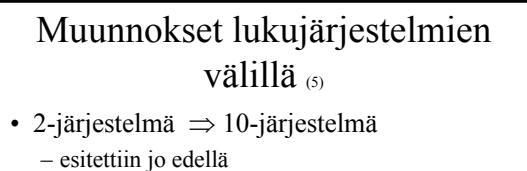

- 10-järjestelmä ⇒ 2-järjestelmä
	- kokonaisosa ja desimaaliosa erikseen
	- kokonaisosa:
		- jaa toistuvasti 2:lla, kunnes 0 jäljellä
		- ota jakojäännökset käännetyssä järjestyksessä

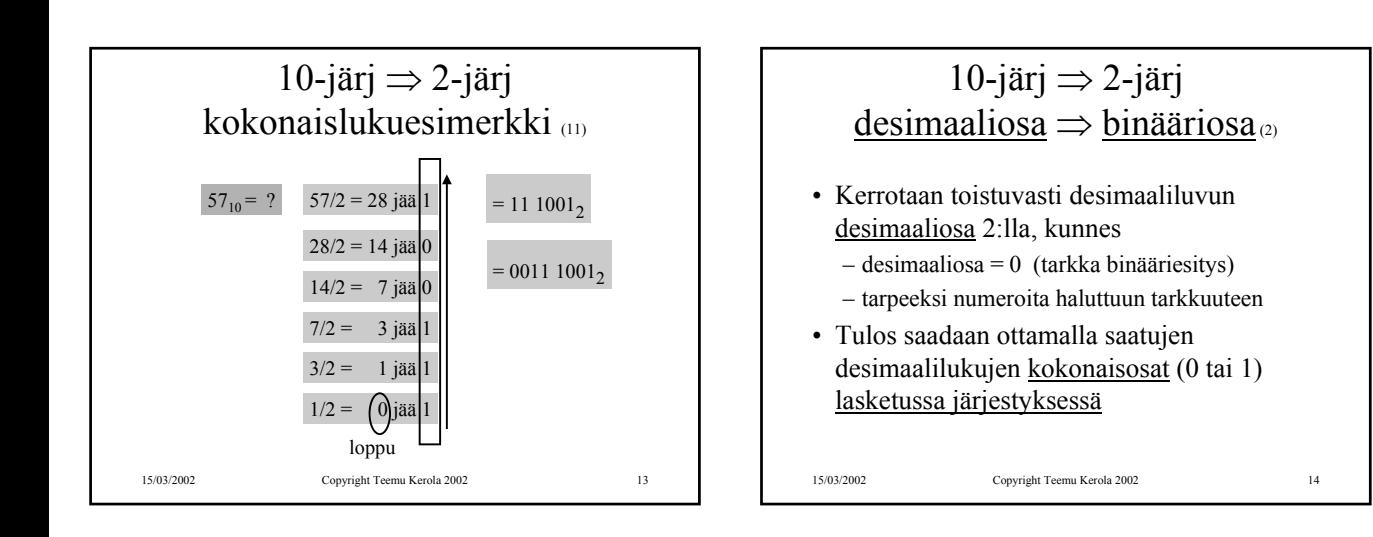

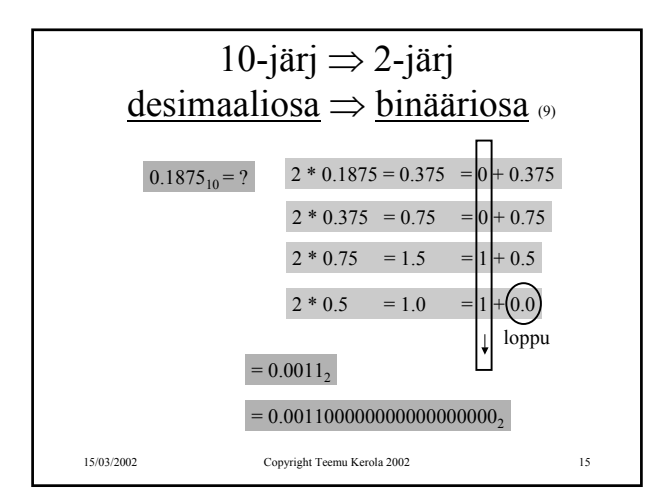

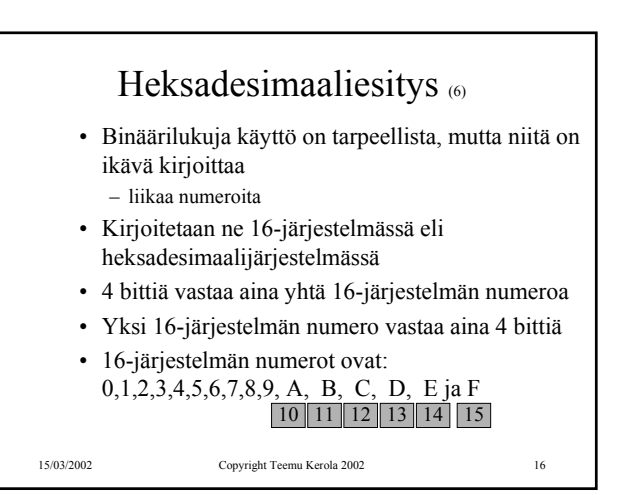

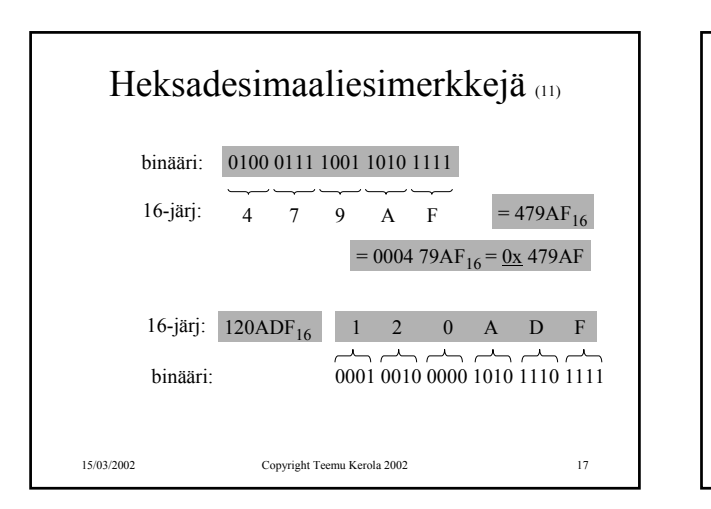

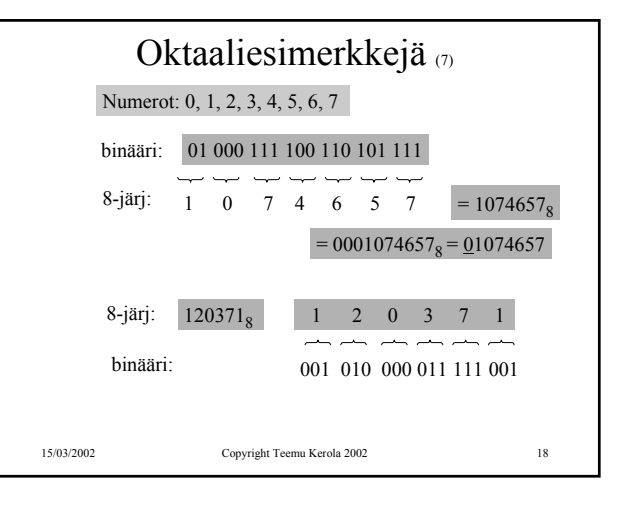

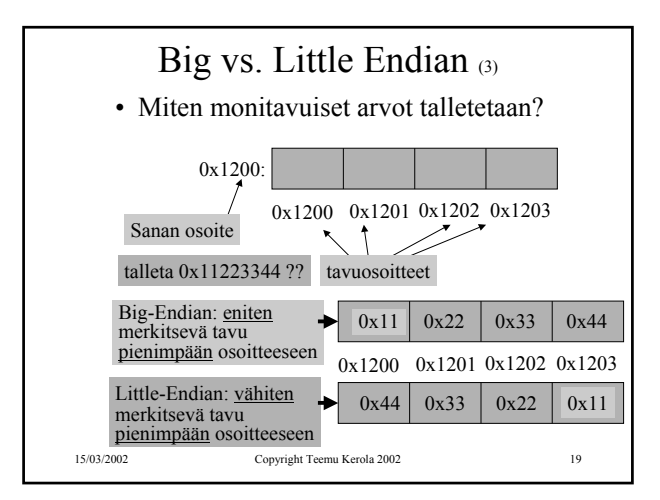

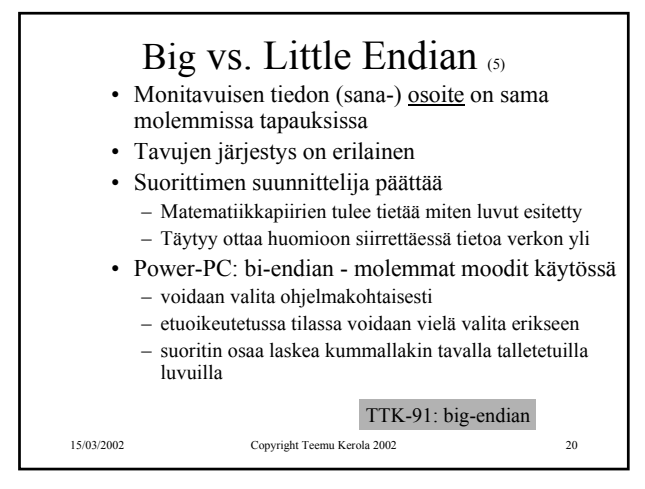

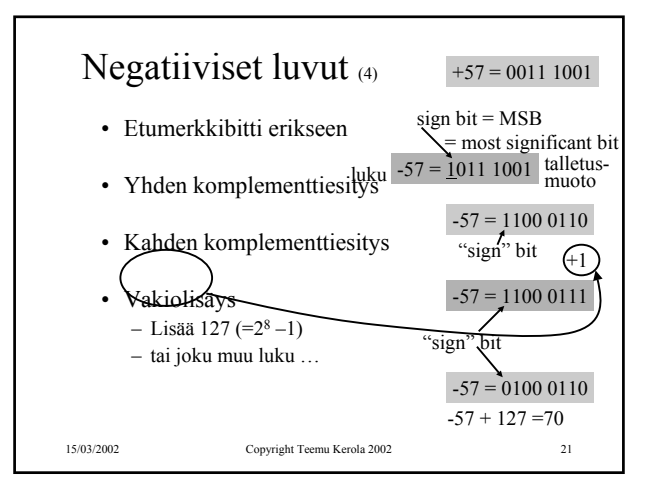

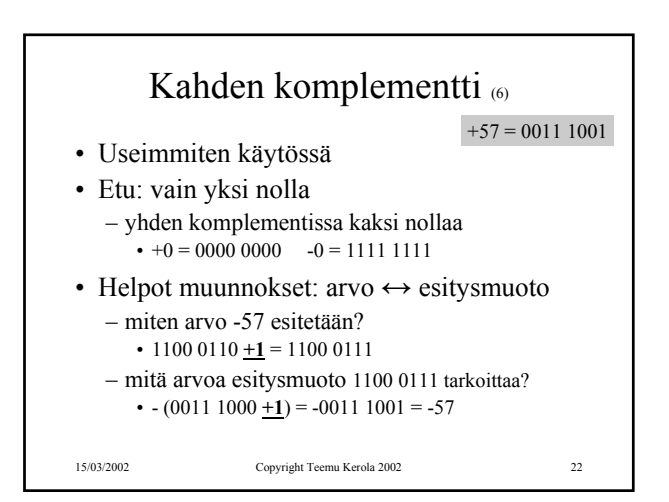

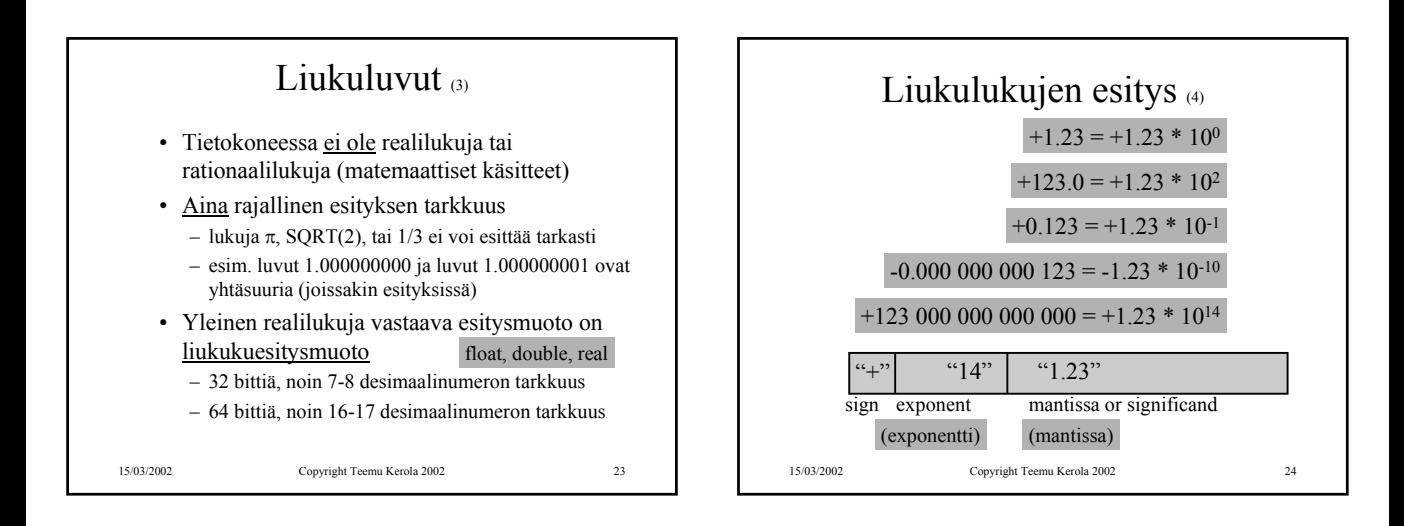

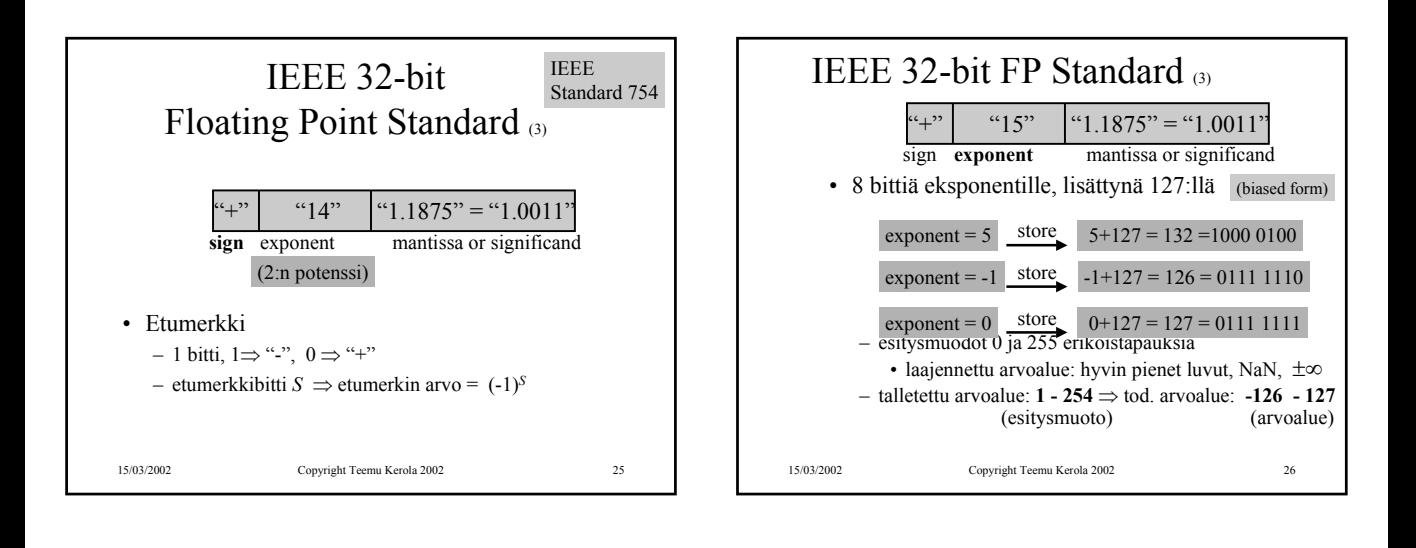

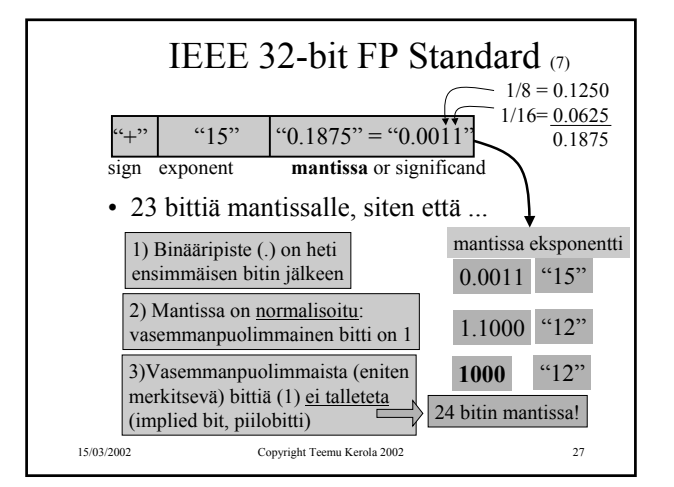

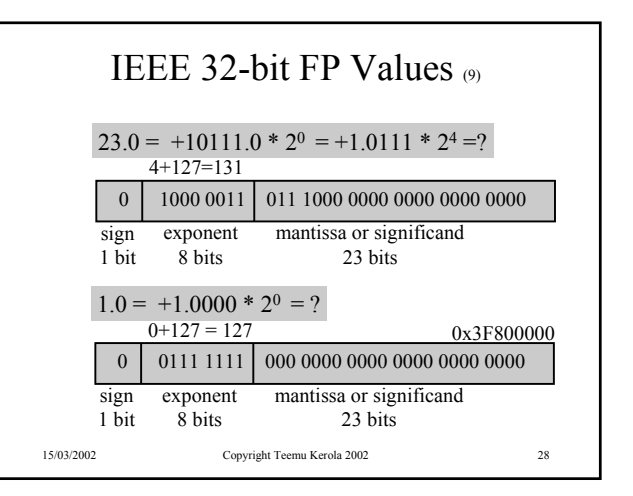

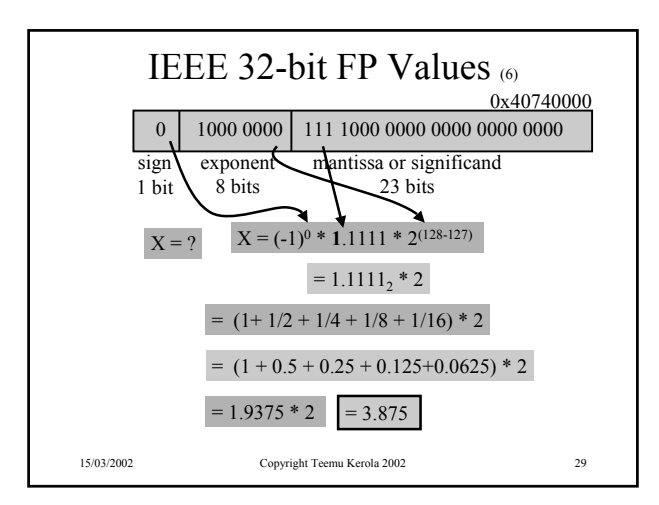

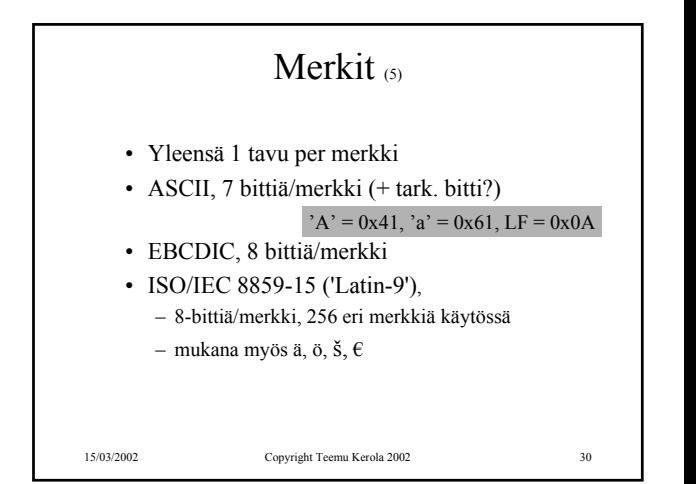

## UCS ja Unicode (5)

- UCS Universal Character Set
- Samat merkistöt, eri standardit
- 2 tavua eli 16 bittiä per merkki
	- 65536 merkkiä koko maailmassa käytössä oleville n. 200000 symbolille
- Kontrollimerkit
	- $-0x0000-001F$  and  $0x0080-009F$
	- $-$  0x007F = DELETE, 0x0020 = SPACE
- UCS:ssä myös 8-bittiset koodi "rivit"
	- eri alueille tai tarkoituksiin (zone) omat 8-bittiset koodinsa

15/03/2002 Copyright Teemu Kerola 2002 31

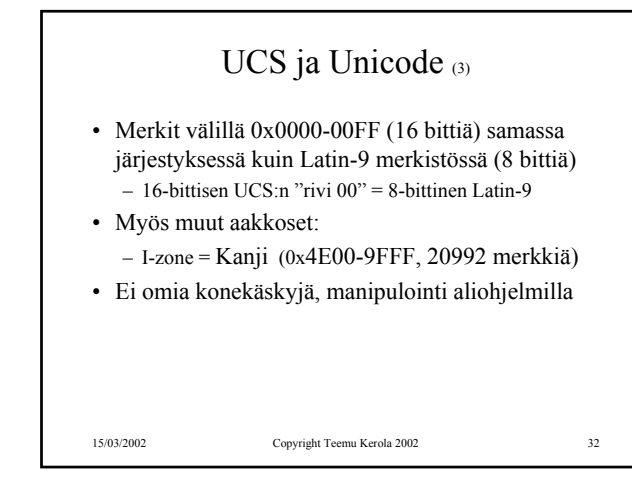

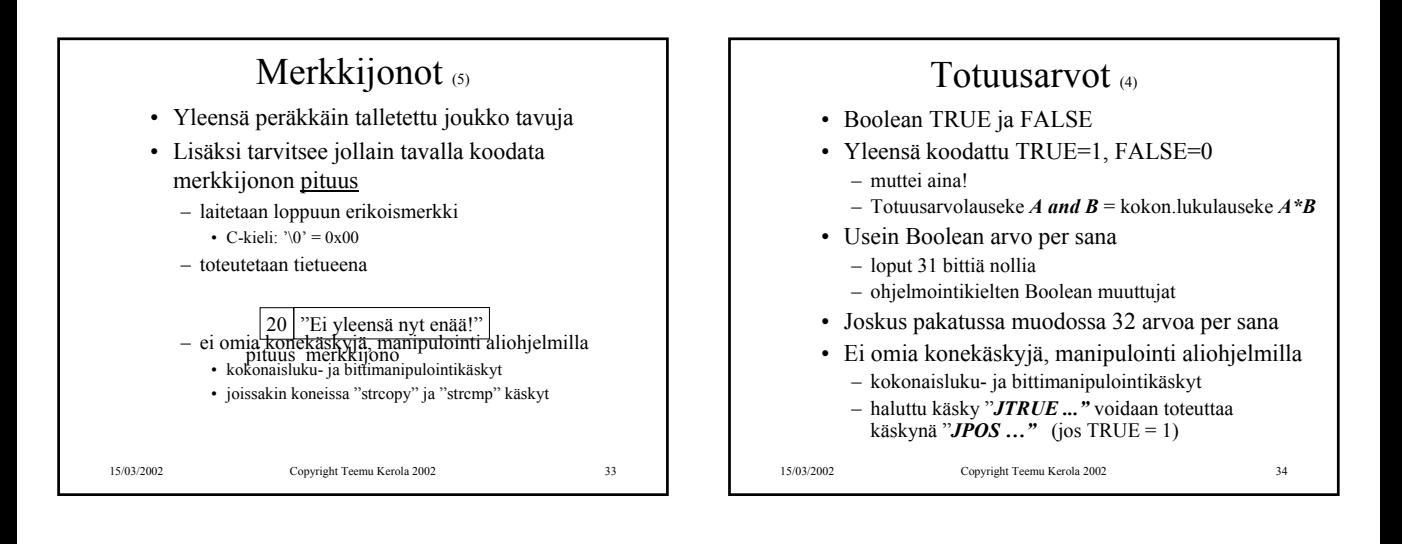

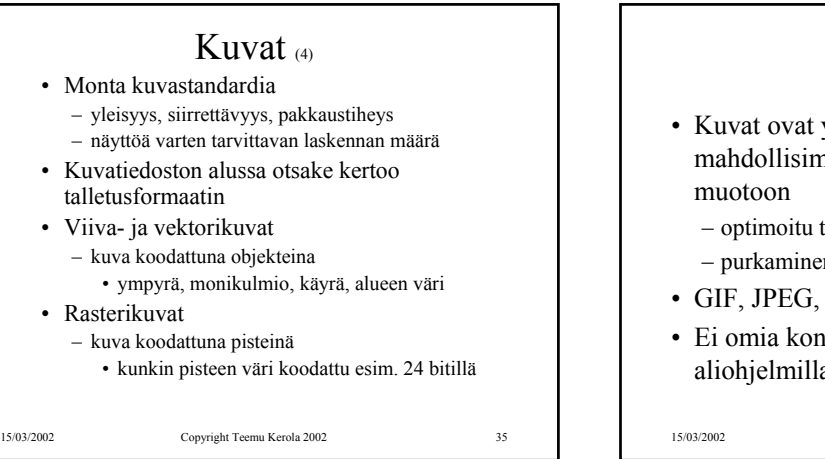

## Kuvat

- vleensä pakattu man vähän tilaa vievää
	- tilan, ei laskennan mukaan
	- n voi vaatia paljon laskentaa
- $TIFF, BMP, \ldots$
- ekäskyjä, manipulointi aliohjelmilla

## Videokuva

- Vie hyvin paljon muistitilaa
- Talletus kuva kerrallaan, esim. 25 kuvaa/sek
	- 1 sekunti hyvälaatuista videokuvaa pakkaamattomassa muodossa 20 MB
- Talletus "incrementaalisesti"
	- kun seuraava kuva poikkeaa edellisestä vain vähän ...
	- talleta vain muutokset edelliseen

15/03/2002 Copyright Teemu Kerola 2002 37

Videostandardit

- MPEG (Moving Pictures Expert Group)
- AVI (Audio Visual Interleave)
- MOV, INDEO, FLI, GL, DVD, ...
- Ei omia konekäskyjä, manipulointi aliohjelmilla tai ...
- Erikoisprosessoreilla (GPU), joiden käskykanta suunniteltu (jonkin standardin mukaisten kuvien) kuvankäsittelyyn
	- grafiikkakorteilla

15/03/2002 Copyright Teemu Kerola 2002 38

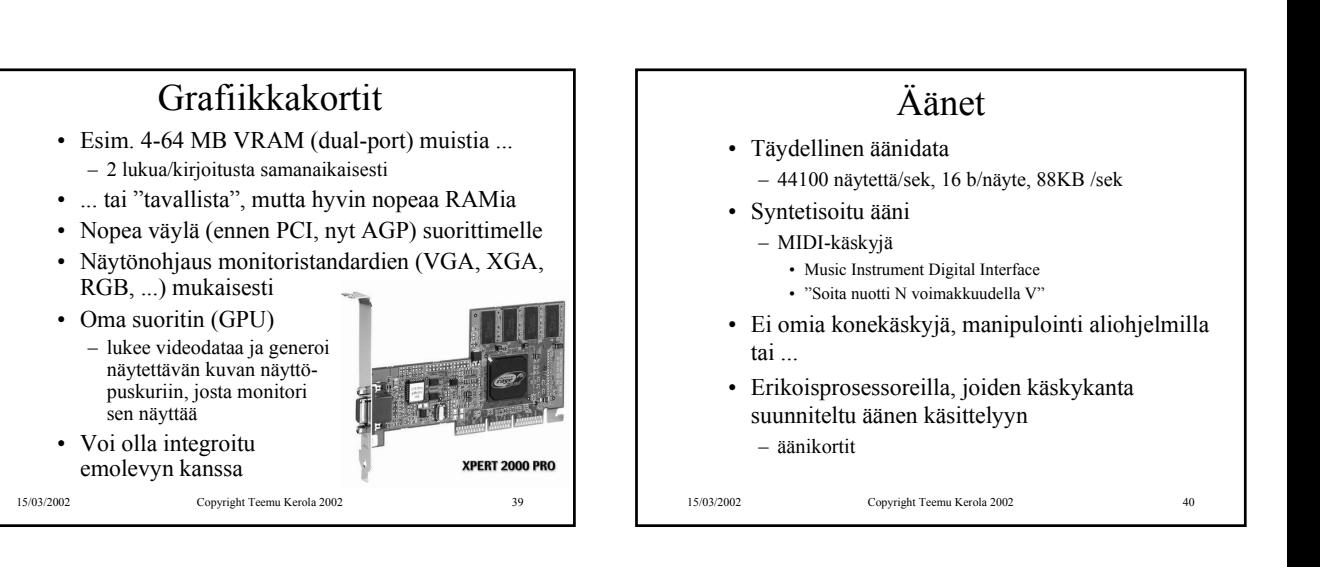

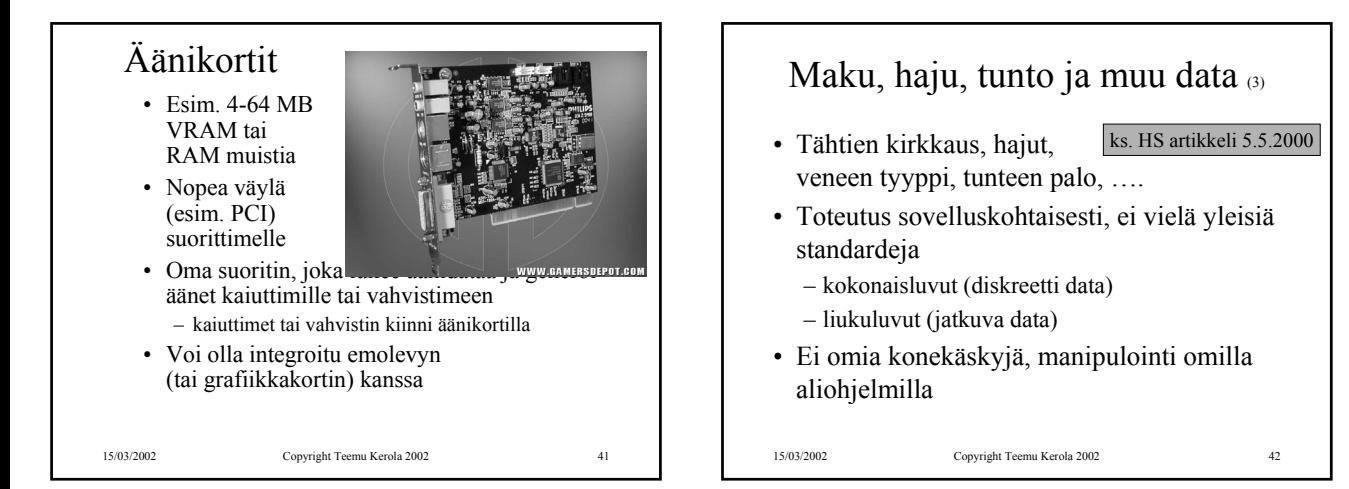

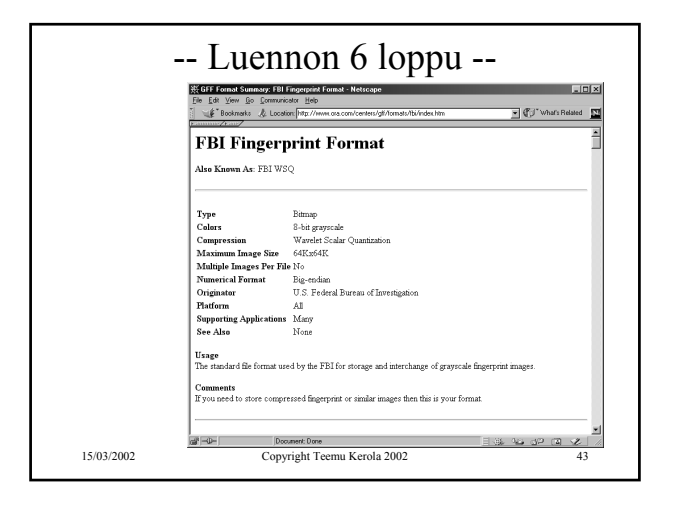